#### Computadores y Redes de Computadores Lección 1: Introducción a los Computadores

Jorge Juan Chico <ijchico@dte.us.es> 2014-20 Departamento de Tecnología Electrónica Universidad de Sevilla

Usted es libre de copiar, distribuir y comunicar públicamente la obra y de hacer obras derivadas siempre que se cite la fuente y se respeten las condiciones de la licencia Attribution-Share alike de Creative Commons. Puede consultar el texto completo de la licencia en http://creativecommons.org/licenses/by-sa/3.0/

## **Objetivos**

- Ordenador como máquina programable
- Valorar la simplicidad de la estructura básica del ordenador
- Conocer los hitos clave en el desarrollo de los ordenadores
- Comprender el concepto de familia de ordenadores
- Conocer la dificultad actual a la hora de clasificar los ordenadores
- Distinguir entre hardware y software

# Bibliografía

- Lecturas recomendadas
	- [History of computing hardware](https://en.wikipedia.org/wiki/History_of_computing_hardware) (wikipedia)
	- [History of personal computers](https://en.wikipedia.org/wiki/History_of_personal_computers) (wikipedia)

### Contenidos

- Definición de ordenador
- Estructura del ordenador
- Historia de los ordenadores
- Hardware/software

# Introducción

- **Definición de computador**: Máquina capaz de realizar de forma automática y en una secuencia programada cierto número de operaciones numéricas sobre unos datos suministrados por el operador
- Características principales
	- Capacidad de cómputo
	- Ejecución de un programa
	- Alta velocidad de operación
	- Alta capacidad de almacenamiento de datos

#### **Gran rango de aplicaciones Gran rango de aplicaciones**

#### Estructura del computador

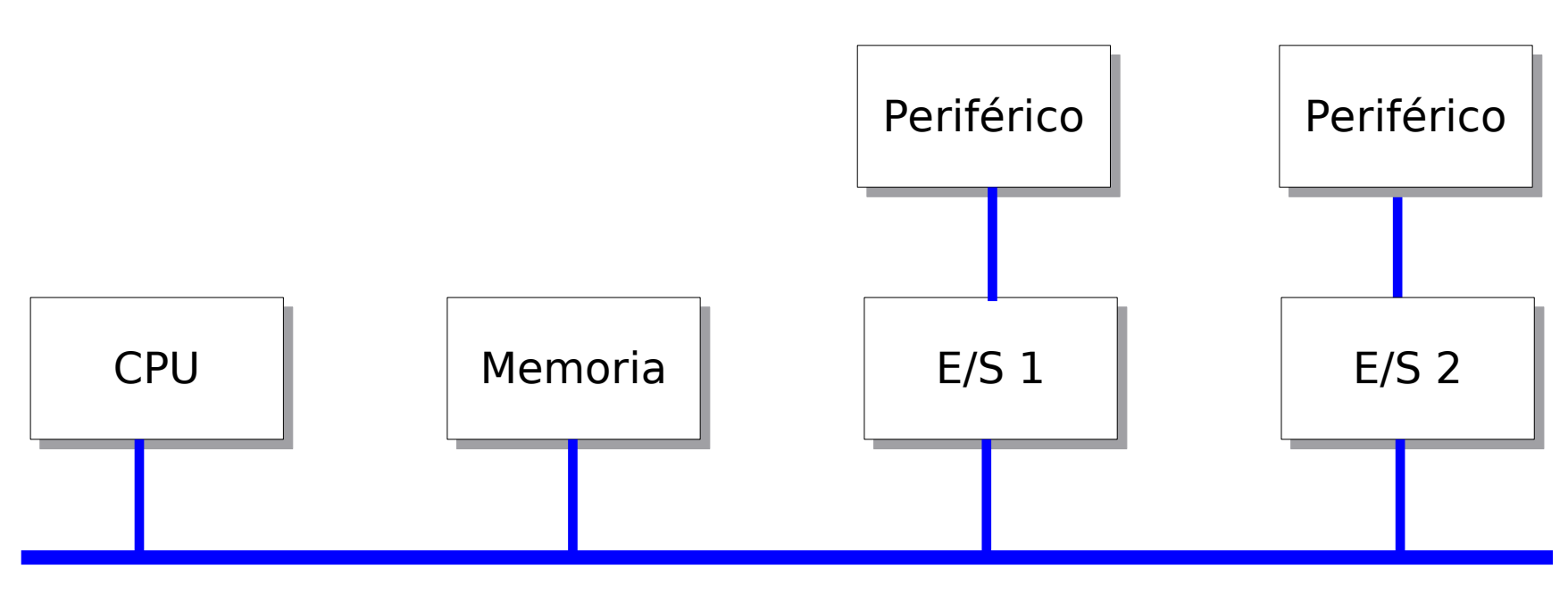

BUS (Conexión)

## Estructura del computador

- CPU (Unidad central de proceso)
	- cerebro del ordenador, ejecuta instrucciones, realiza operaciones lógicas y aritméticas
- Memoria
	- almacena datos y programas. Directamente accesible por la CPU
- Entrada/Salida (E/S)
	- comunica la CPU con dispositivos "externos" (periféficos): monitor, teclado, red, modem, discos, etc.
- Sistema de conexión
	- comunica la CPU con la memoria y los módulos de E/S

# Funciones básicas de un computador

- Procesamiento de datos
	- operaciones lógicas y aritméticas
- Almacenamiento de datos
	- almacenamiento temporal a corto plazo
	- almacenamiento a largo plazo
- Transferencia de datos
	- con periféricos (transferencias E/S)
	- con dispositivos remotos (comunicación)
- Control
	- gestión de recursos del computador
	- gestión de las diversas unidades funcionales

### Historia de los computadores

Espectacular evolución durante el S.XX/XXI

Image courtesy of Computer History Museum www.computerhistory.org

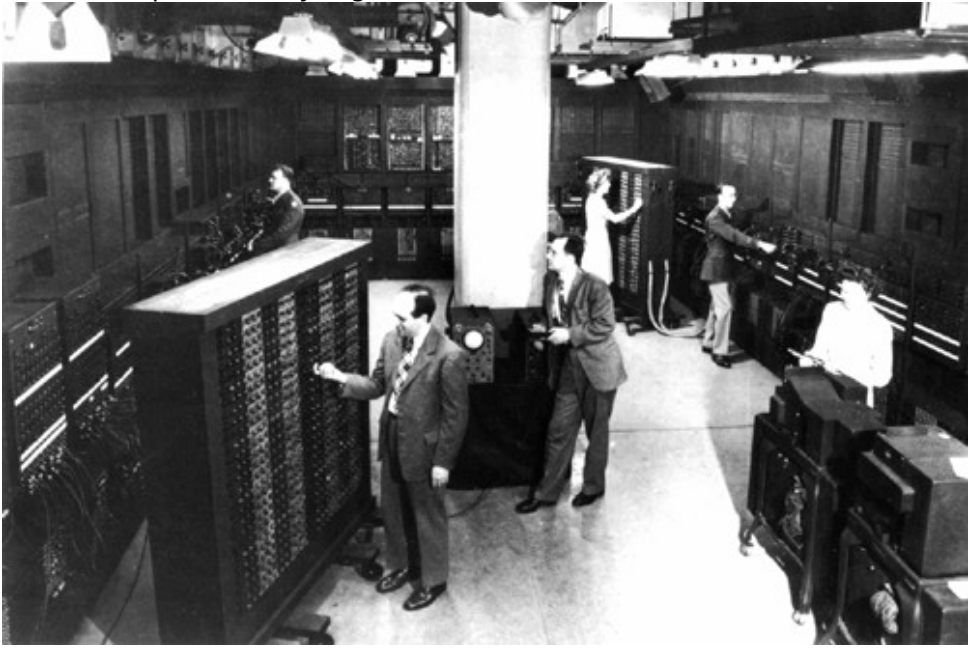

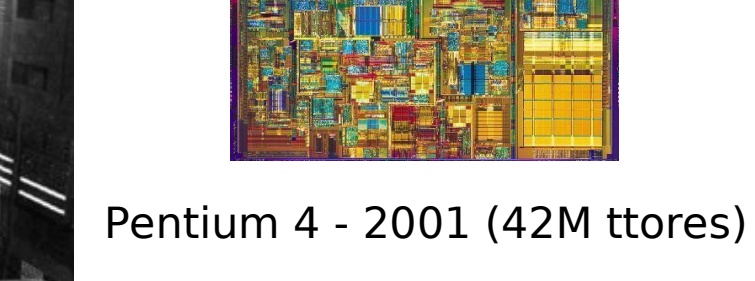

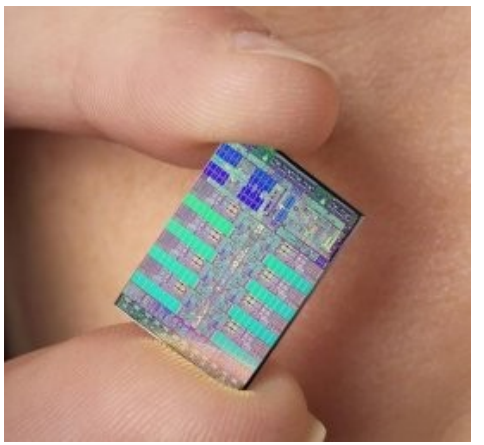

Cell - 2006 (234M ttores)

#### ENIAC - 1946 (18000 válvulas)

By Kguirnela - Own work, CC BY 3.0 https://commons.wikimedia.org/w/index.php?curid=3820451

By Christian Taube - Own work, CC BY-SA 2.5, https://commons.wikimedia.org/w/index.php?curid=1503038

# Generaciones de computadores

- Generación Cero (1642-1945): computadores mecánicos
- Primera Generación (1945-1955): tubos de vacío
- Segunda Generación (1955-1965): transistores
- Tercera Generación (1965-1970): circuitos integrados
- Cuarta Generación (1970-?): VLSI. Ordenadores personales

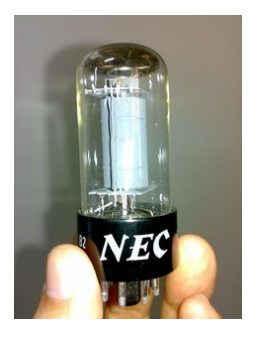

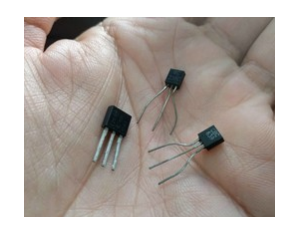

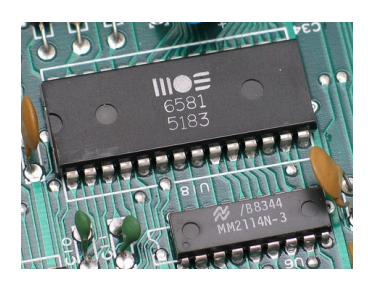

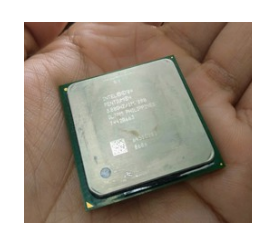

#### **Ábaco** (3500 a.c.)

- necesidad de calcular
- se sigue usando en la actualidad

#### **Pascalina**

- Blaise Pascal (1642)
- sumas y restas

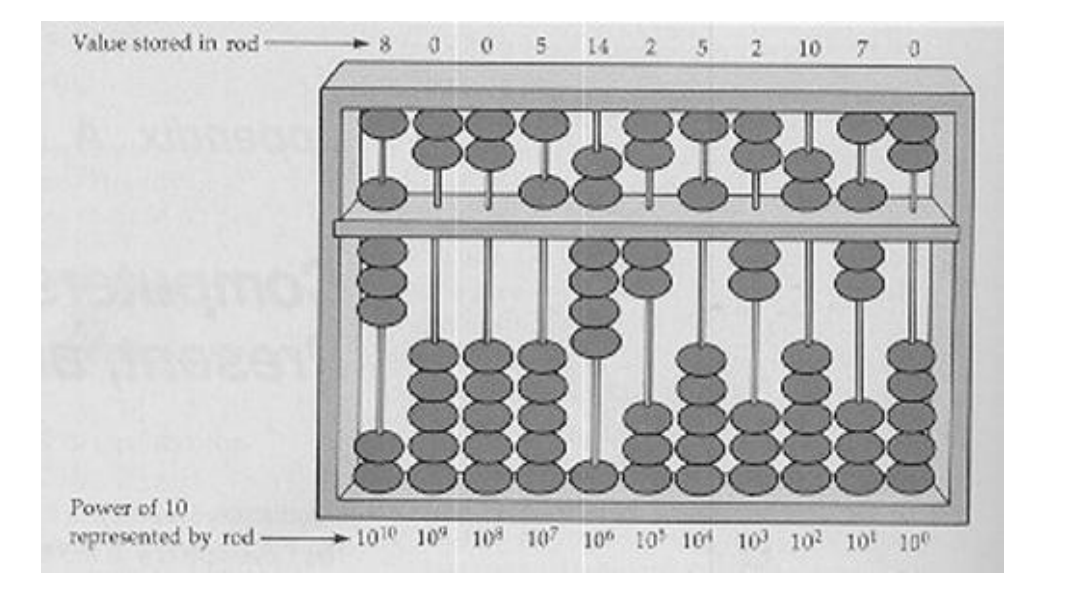

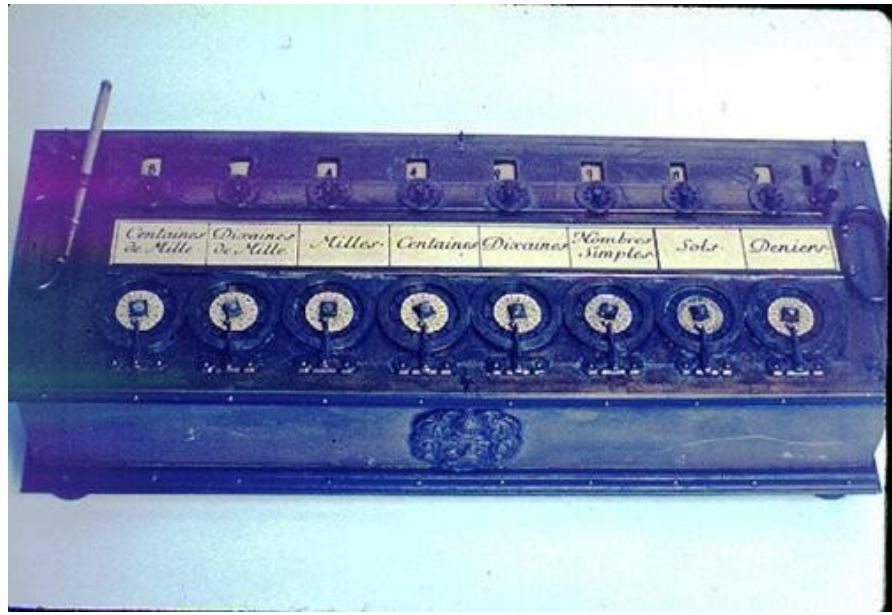

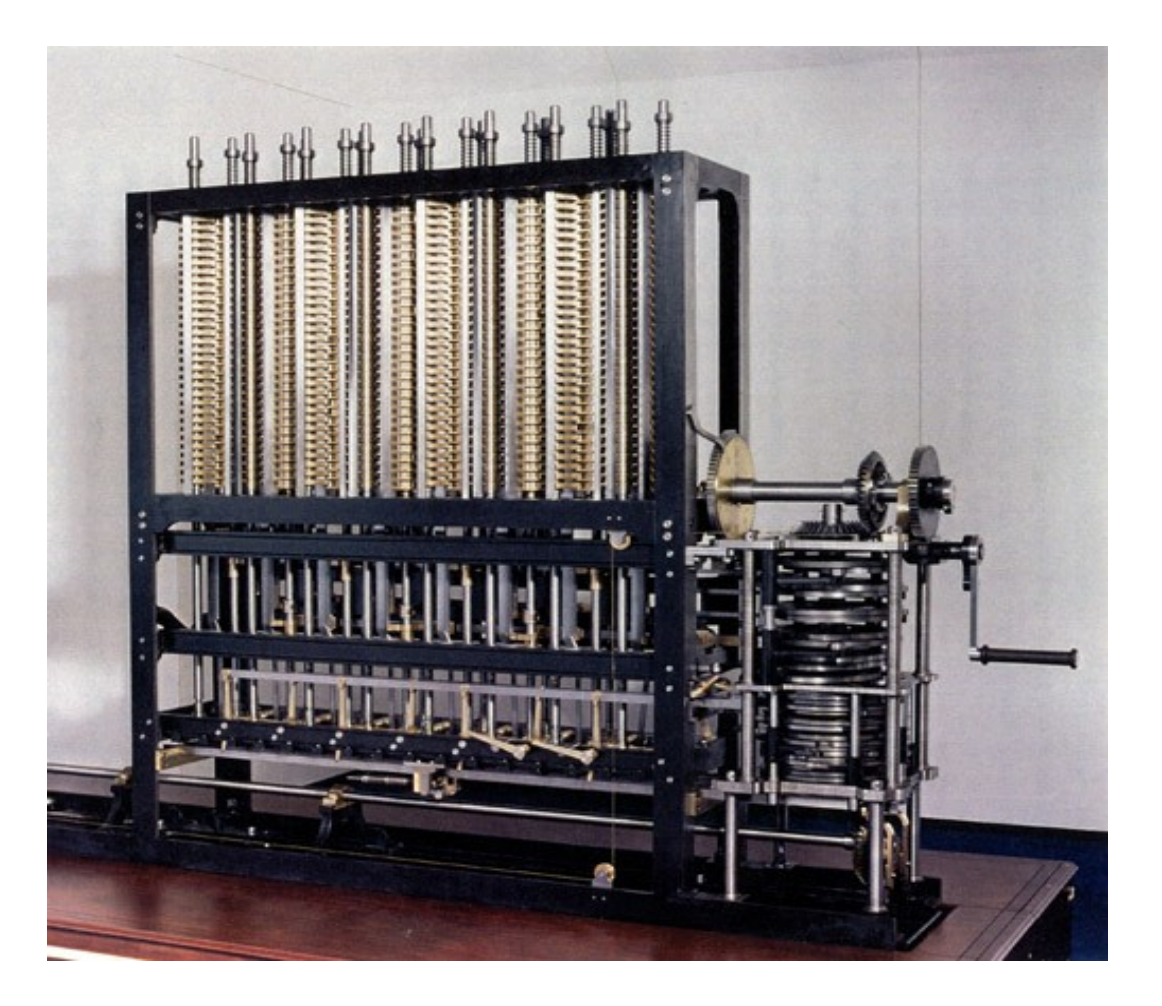

#### **Máquina de diferencias**

- Charles Babbage (principios S.XIX)
- sumas y restas
- propósito específico: tablas de navegación

#### **Máquina analítica.** Charles Babbage (1834)

- primer computador digital de la historia
- establece la estructura del computador moderno:
	- unidad de almacenamiento
	- unidad de computación
	- dispositivos de entrada y salida
- propósito general: programable
- programación mediante tarjetas perforadas:
	- Ada Augusta Lovelace primera programadora
- No llegó a ser operativa por problemas tecnológicos

#### **Charles Babbage es considerado el padre de la Informática Charles Babbage es considerado el padre de la Informática**

Image courtesy of Computer History Museum www.computerhistory.org

#### Generación cero (1642-1945)

#### **Máquina analítica.**

Charles Babbage (1834)

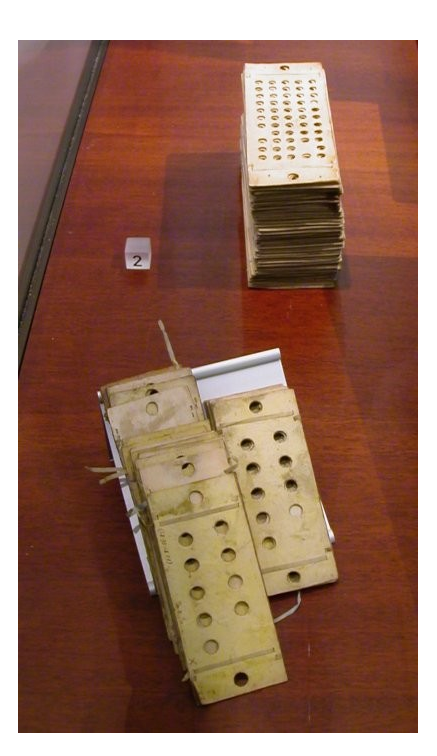

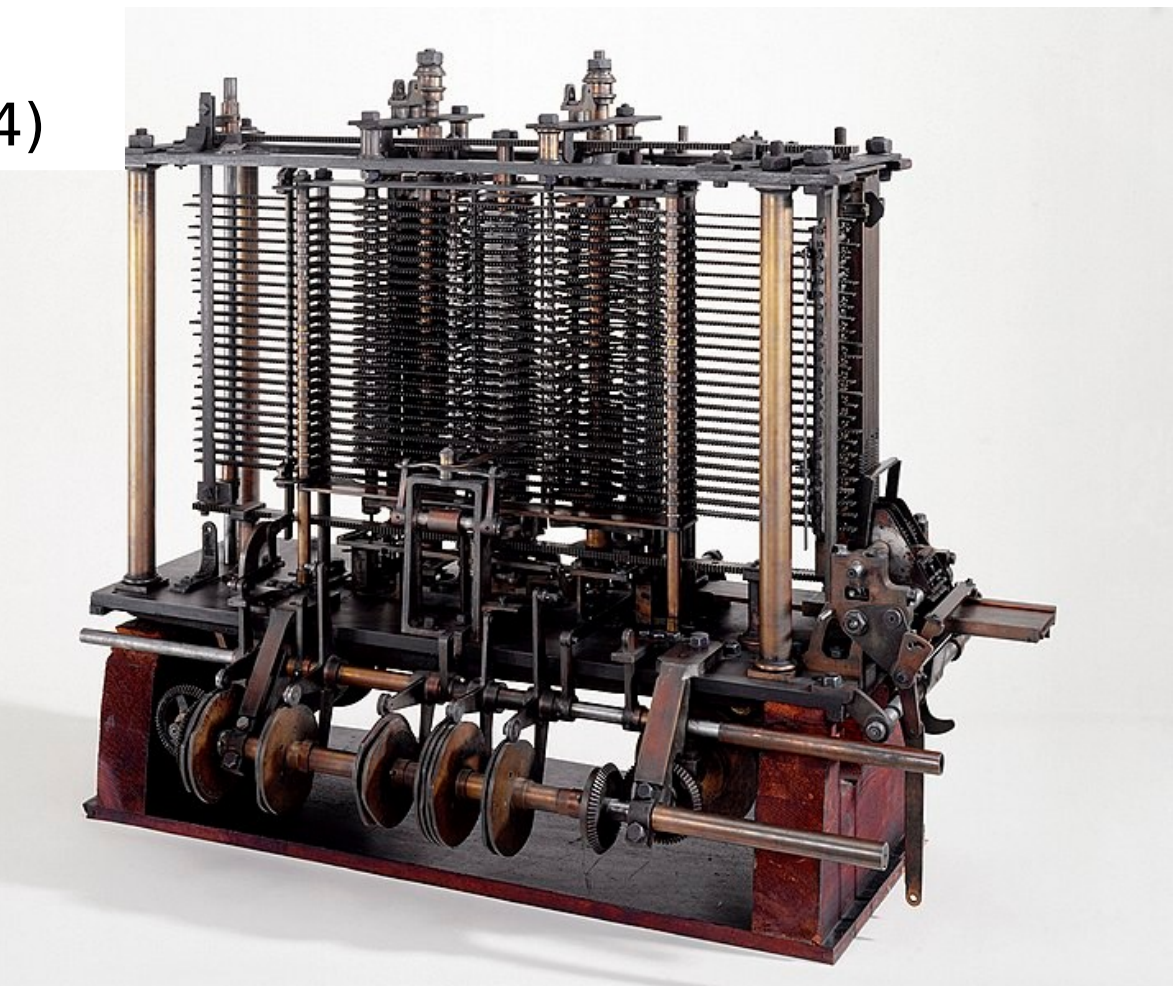

#### **Máquina Z1**. Konrad Zuse (1930)

- máquina de calcular electromecánica
- secreto militar
- destruida en el bombardeo de Berlín (1944)

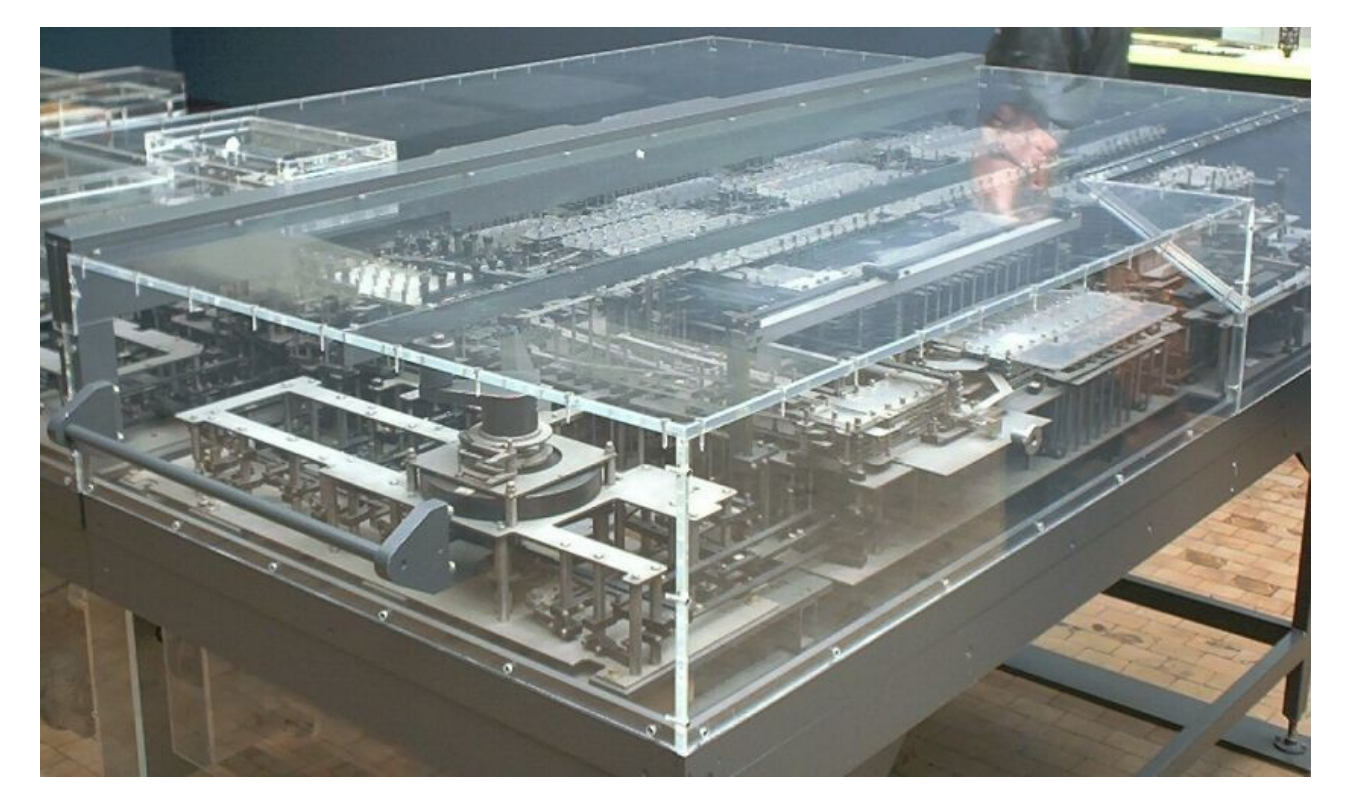

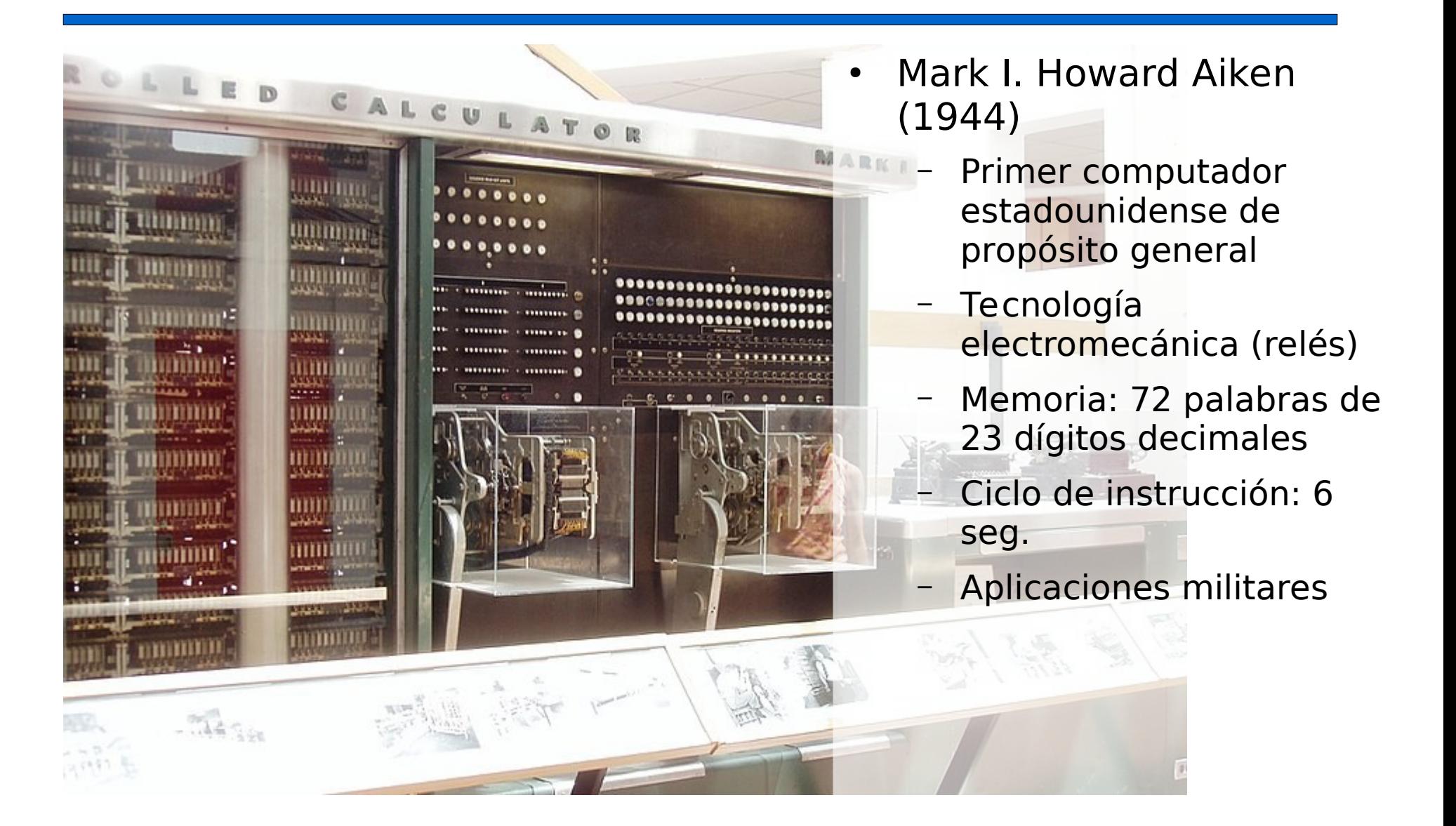

# Primera generación (1945-1955)

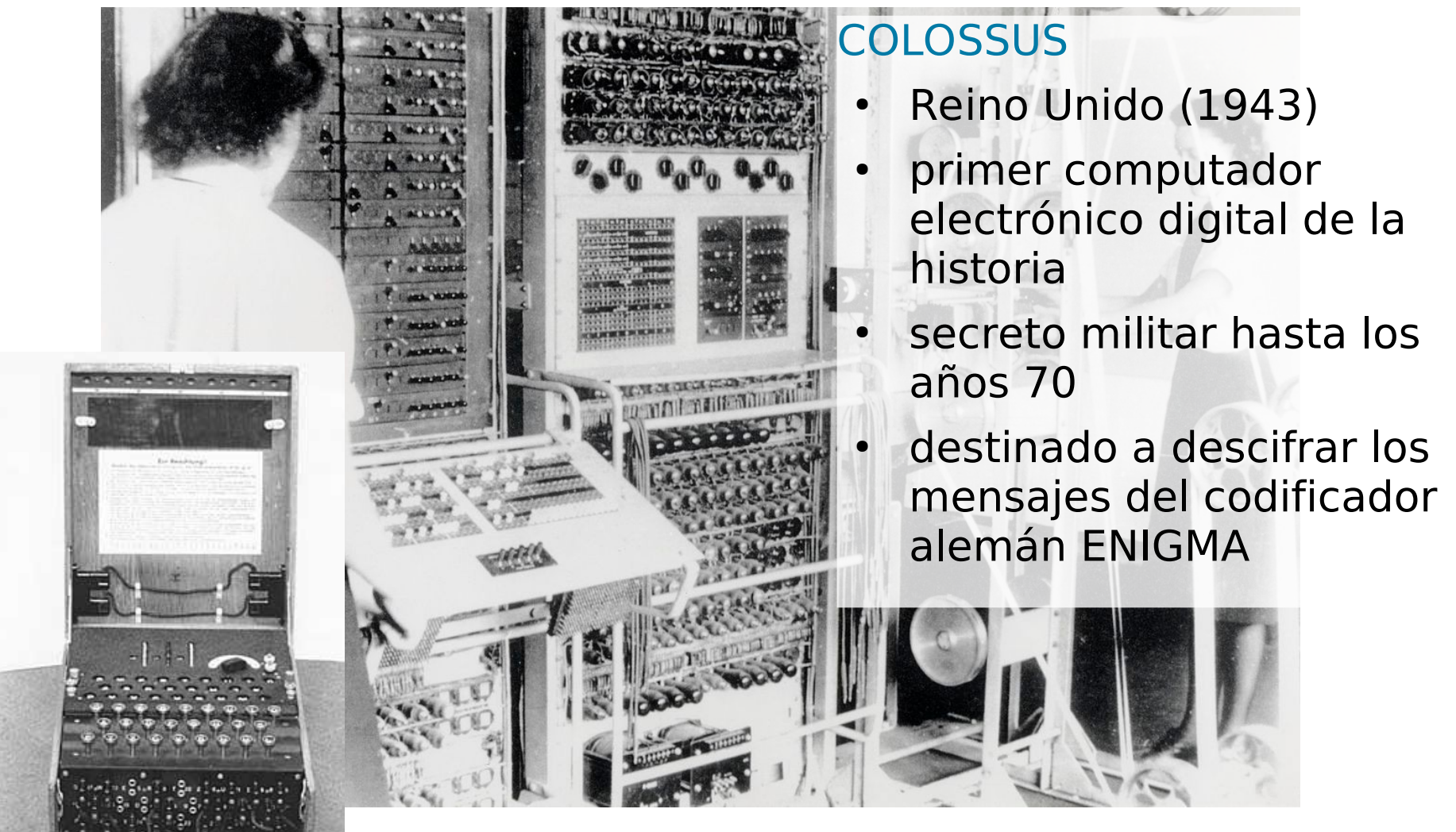

A Colossus Mark 2 codebreaking computer being operated by Dorothy Du Boisson (left) and Elsie Booker (right), 1943

# Primera generación (1945-1955)

ENIAC. John Mauchley y J. Presper Eckert (1946)

- inicio de la historia moderna de los computadores
- 5000 operaciones/s.
- 18000 válvulas, 1500 relés, 30 toneladas, 140 KW

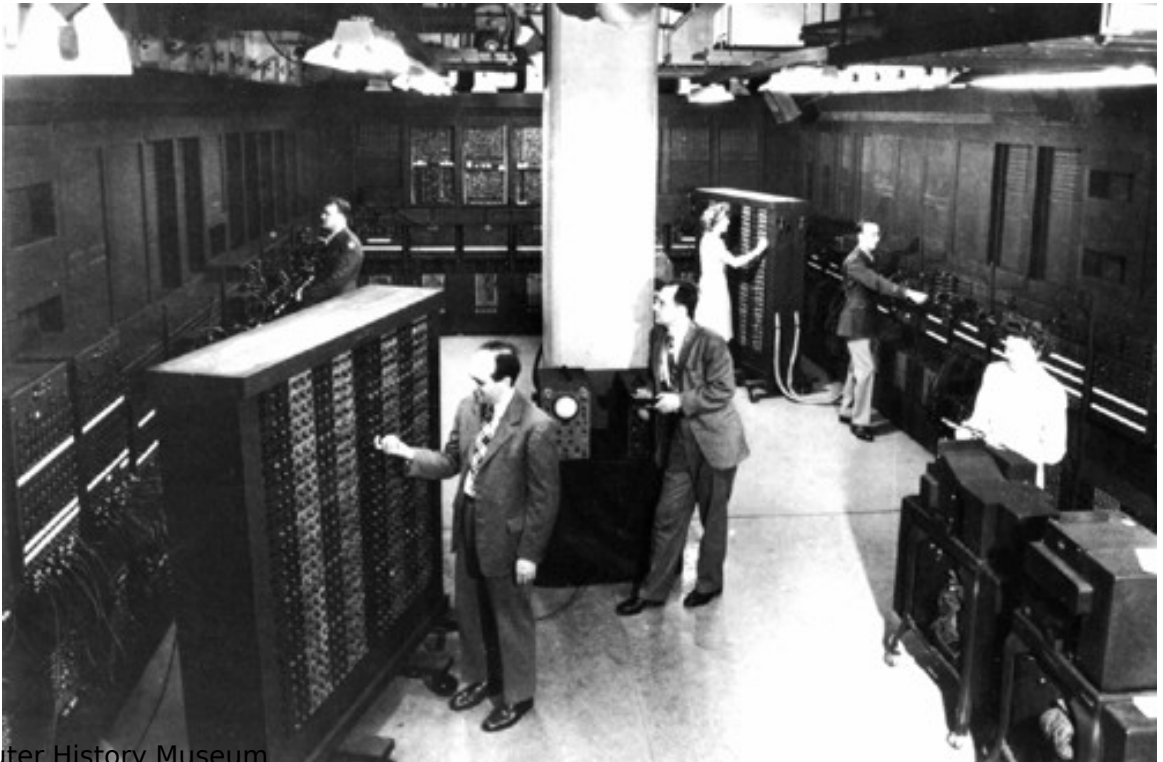

Image courtesy of Computer History Museum www.computerhistory.org

# Primera generación (1945-1955)

- John von Neumann.
	- Estructura de los computadores modernos
	- EDSAC. Maurice Wilkes (1949)
	- IAS. von Neumann (1952)
- UNIVAC. Mauchley y Eckert (1951)
	- Primer computador comercial de la historia
	- Empresas y universidades comienzan a usar computadores
- IBM 701, 704, 709 (1953)
	- Computadores de propósito general
	- Aplicaciones científicas
	- Gran éxito comercial

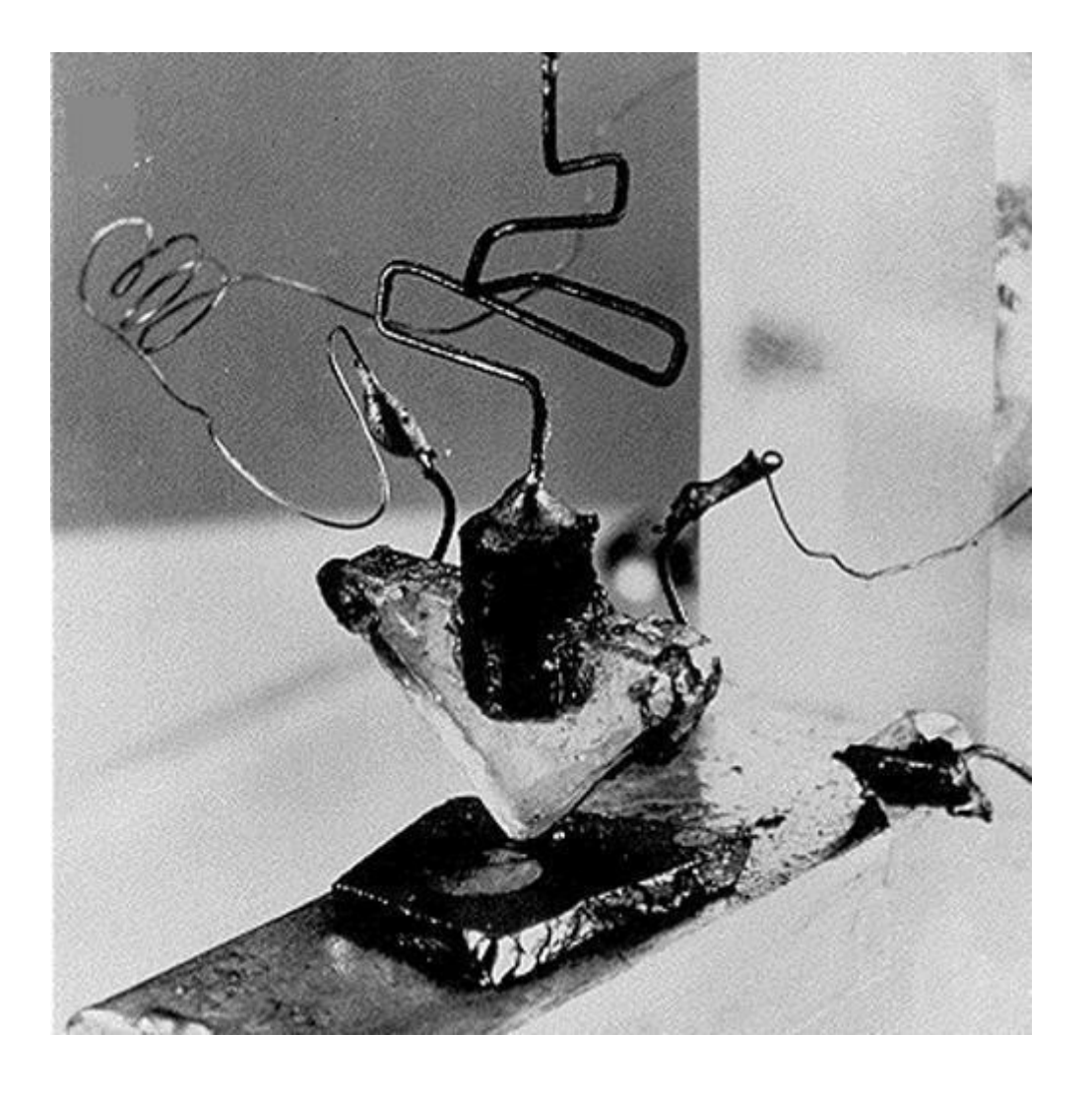

#### **Invención del transistor** (1956)

- John Bardeen
- Walter Brattain
- William Shockley.
- Laboratorios Bell (AT&T)
- Nobel en 1956

- PDP-1. Kenneth Olsen. DEC (1961)
	- Primer mini-ordenador de la historia
	- Se introduce el terminal CRT (monitor)
	- Gran éxito comercial e implantación en las universidades
- **PDP-8**. DEC (1965)
	- Sucesor del anterior
	- Más pequeño, potente y económico
	- Arquitectura de un único BUS (omnibus)
	- Gran éxito: 50000 unidades vendidas

#### DEC PDP-8 (1965)

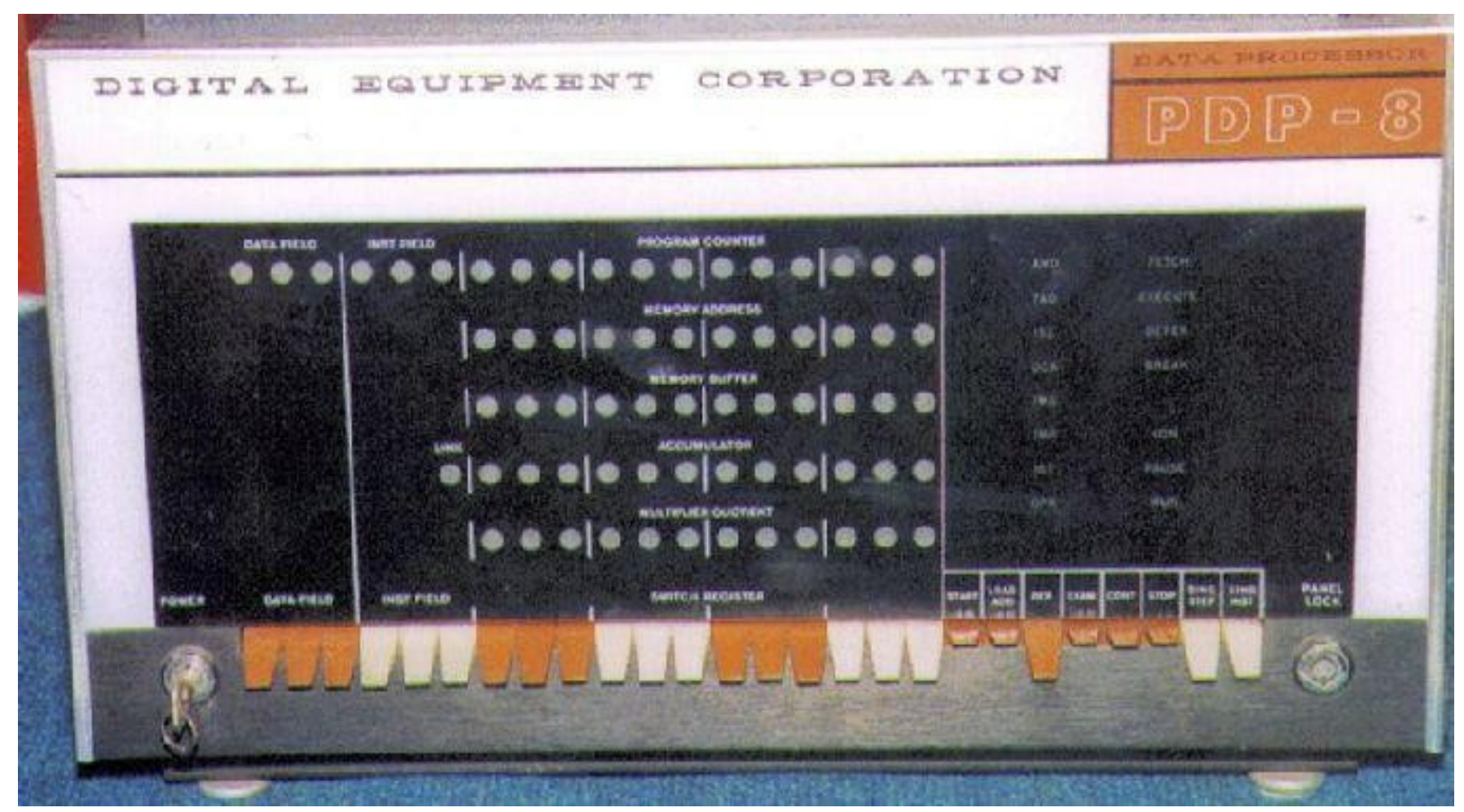

- **IBM 7090 y 7094** (1962)
	- Versión transistorizada del IBM 709
	- Aplicaciones científicas
	- Dominan el mercado en los años 60
- **IBM 1401** (1961)
	- Versión económica orientada a los negocios
- $\cdot$  **CDC-6600** (1964)
	- Primera máquina en implementar procesamiento altamente paralelo
	- Diez veces más rápida que el IBM 7094
- **Borrows B5000** (1963)
	- Primer computador diseñado para ser programado en un lenguaje de alto nivel (Algol 60)

#### IBM 7090

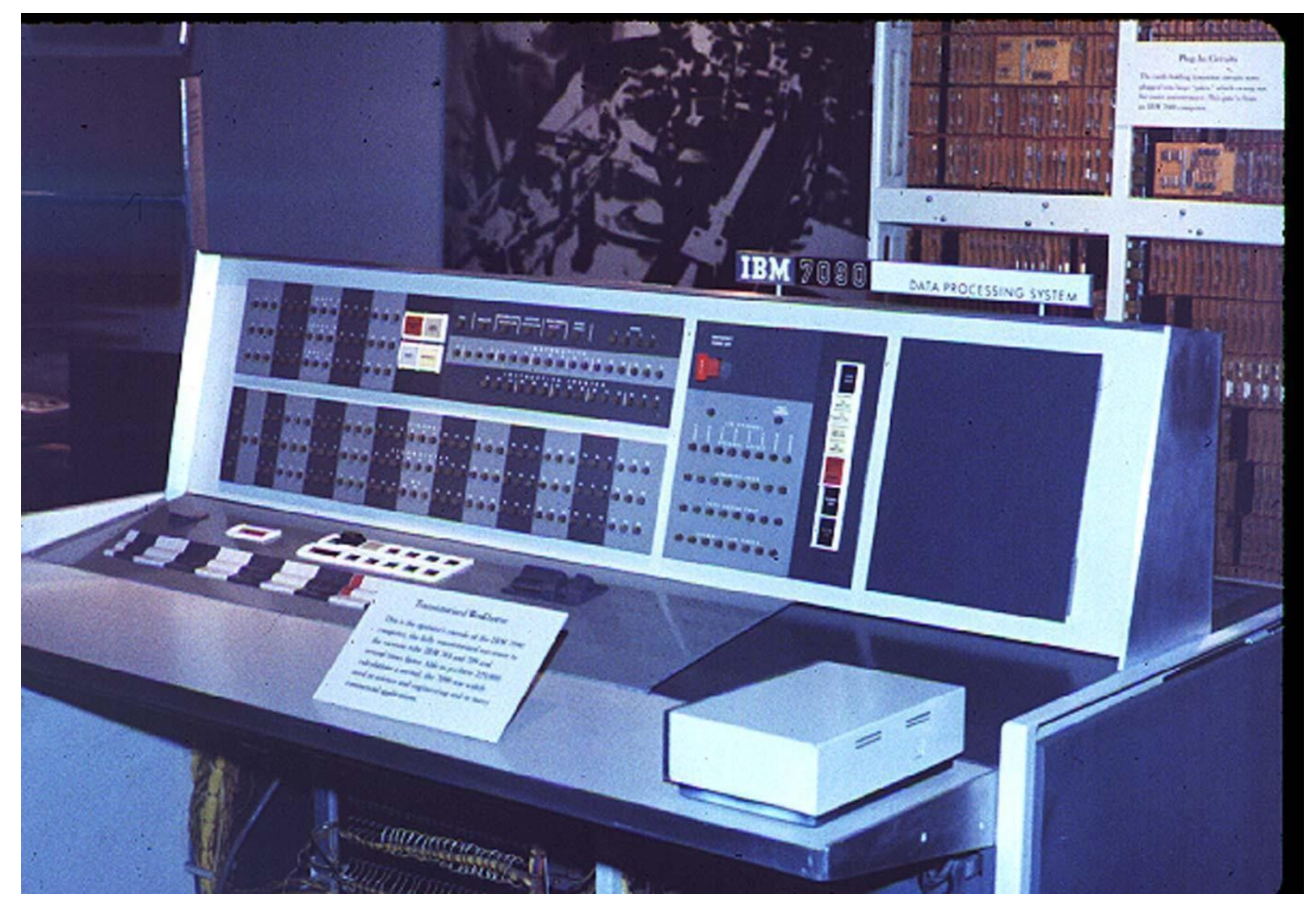

# Tercera generación (1965-1970)

#### ● **Circuitos Integrados** (C.I.)

- Decenas, cientos, miles ... de ttores/chip
- Aumento de velocidad, disminución de tamaño

#### • **IBM System/360** (1964)

- Introduce el concepto de "familia de ordenadores"
- Sucesión de familias compatibles hasta mediados de los 80: 370, 4300, 3080 y 3090

#### • **DEC PDP-11** (1970)

- Sucesor del PDP-8
- Minicomputador dominante en los años 70
- Gran expansión en las universidades
- Ligado a los inicios de UNIX y el lenguaje C

### Tercera generación (1965-1970)

IBM 360 Model 20 (1966)

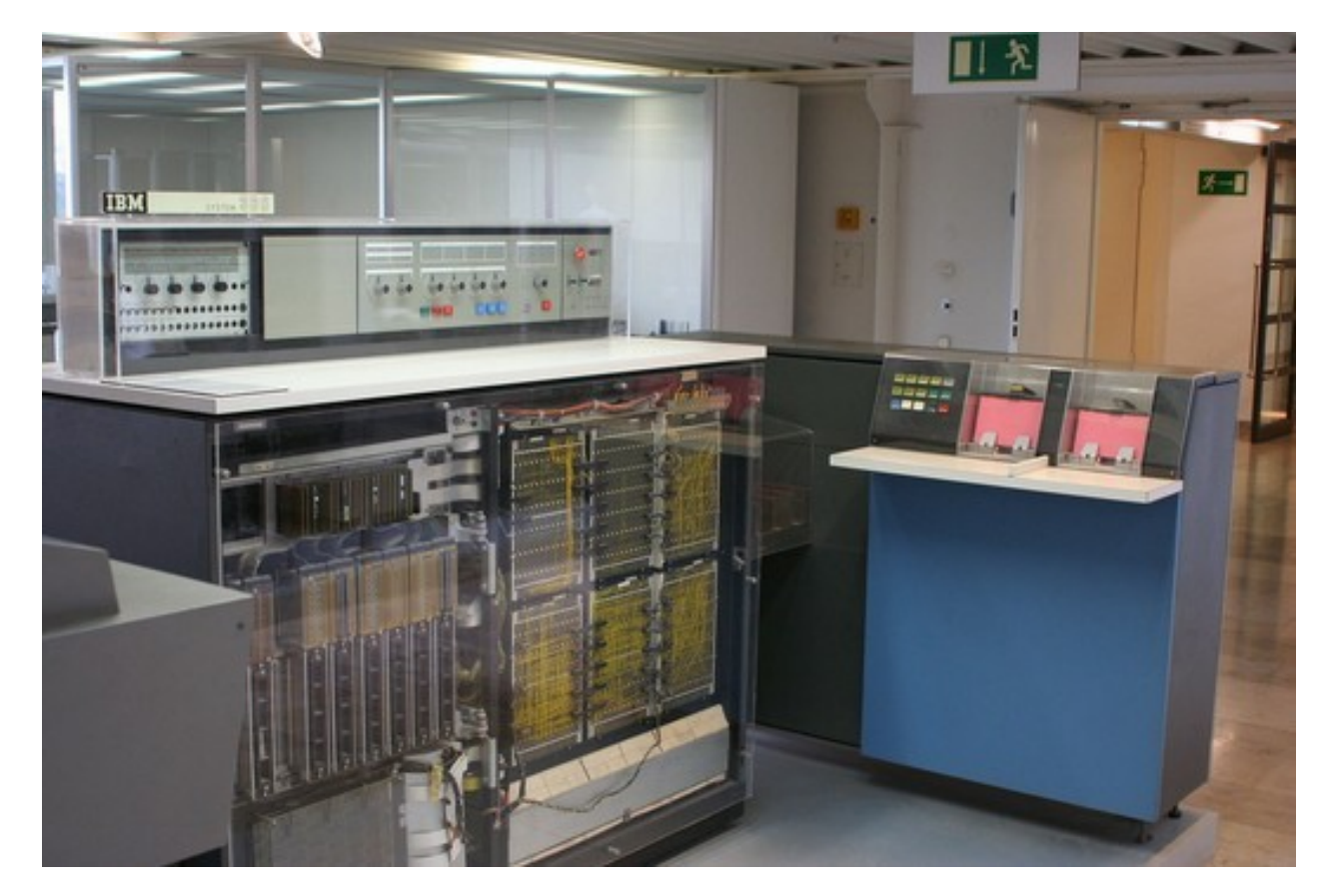

By Ben Franske - DM IBM S360.jpg on en.wiki, CC BY 2.5 https://commons.wikimedia.org/w/index.php?curid=1189162

# Cuarta generación (1970-?)

#### **Circuitos integrados LSI**

(Large Scale of Integration)

- Intel 4004 (1971)
	- primer microprocesador en un único chip
- Intel 8008 (1972)
	- primer procesador de 8 bits
- Intel 8080 (1974)
- Zilog Z80

● ...

● Motorola 6800 (1975)

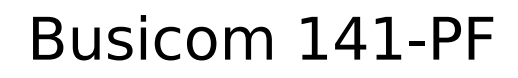

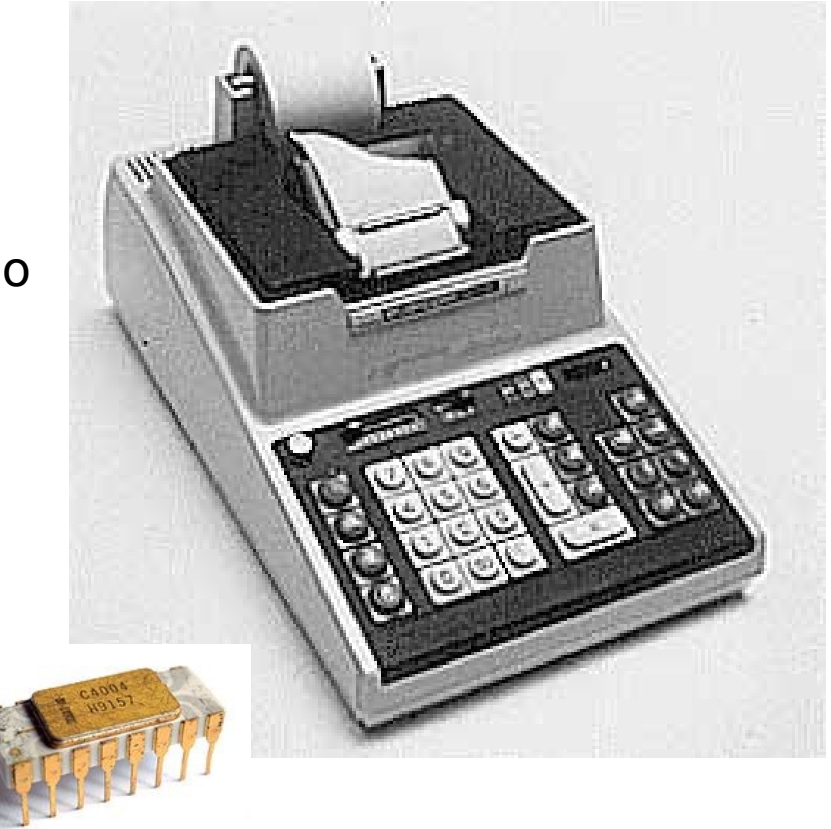

# Cuarta generación (1970-?)

- Miniordenadores vendidos como kits (1975)
	- MITS Altair 8800
- Bill Gates y Paul Allen fundan Microsoft (1975)
	- Intérprete de BASIC para el Altair 8800

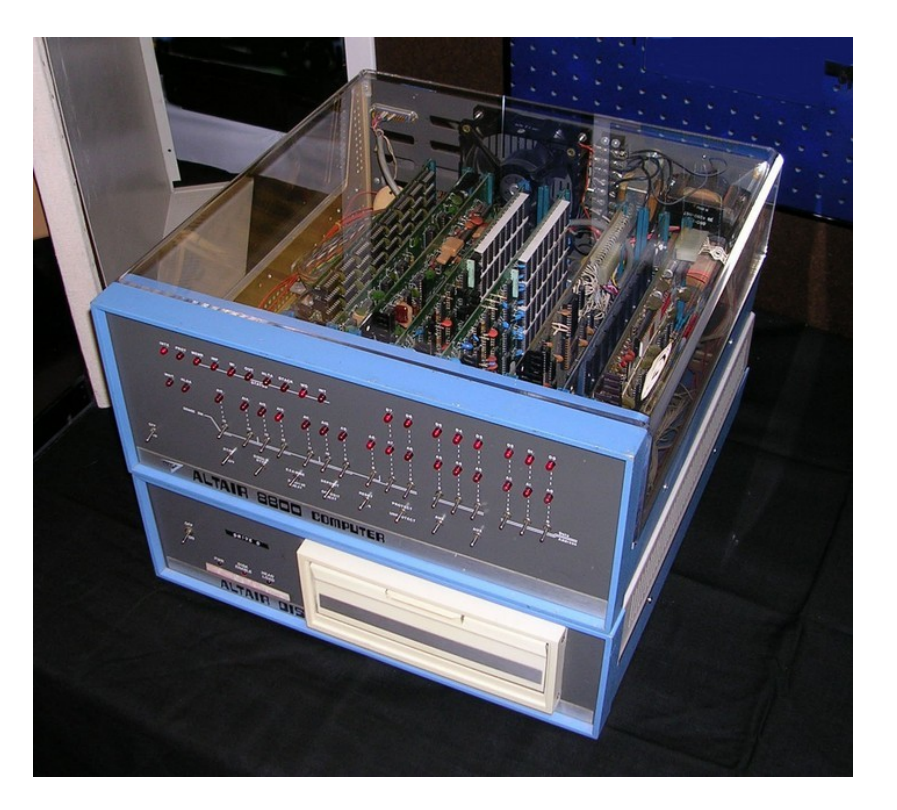

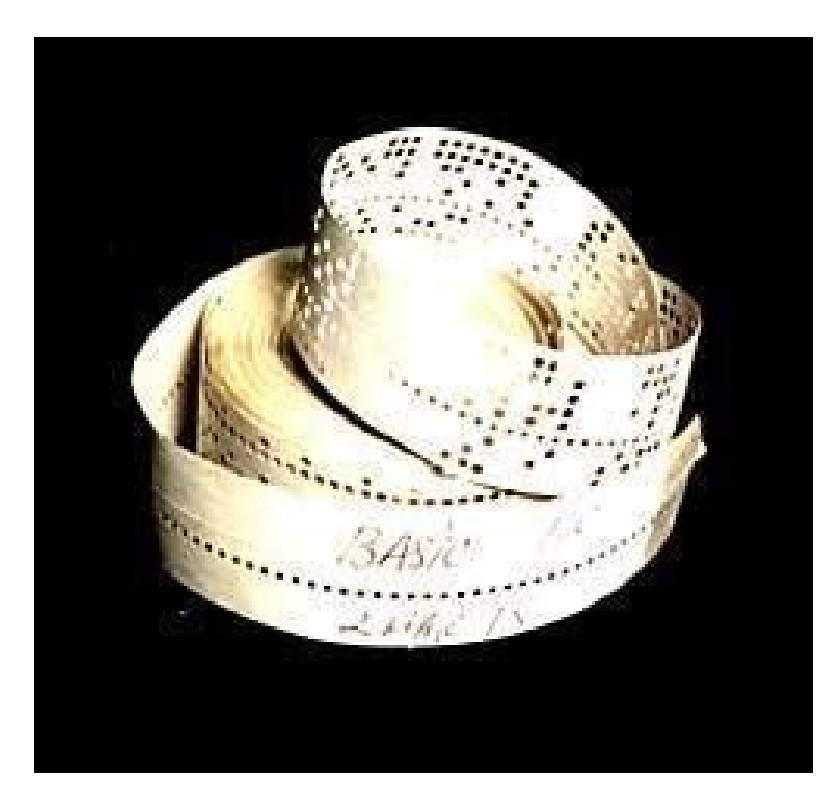

# Cuarta generación (1970-?)

- **Cray-1** (1976)
	- primer supercomputador con arquitectura vectorial
- **Apple II** (1977)
	- primer computador personal de éxito
- **Intel 8086/8088** (1978)
	- procesador de 16 bits
	- familia IBM PC
- **Motorola 68000** (1979)
	- Familia Apple Macintosh

Cray-1

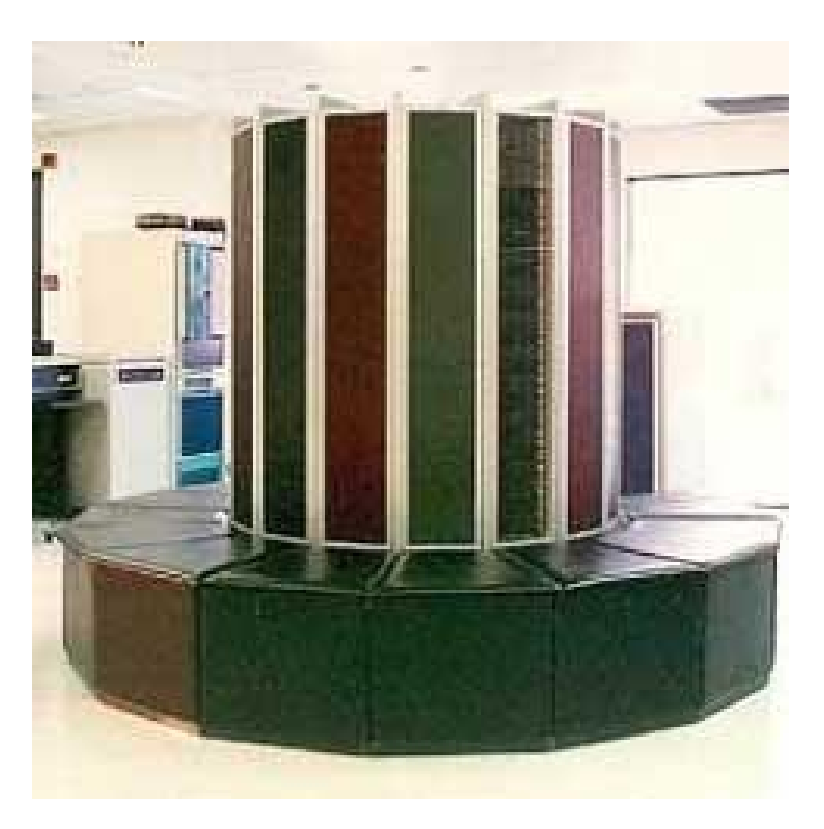

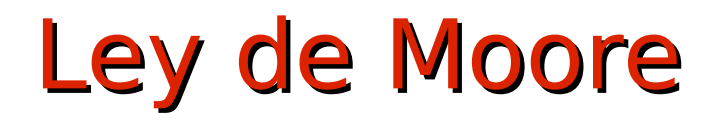

• Gordon Moore (1964)

"La densidad de integración se duplica cada 18 meses"

#### Moore's Law – The number of transistors on integrated circuit chips  $(1971-2018)$

Our World in Data

Moore's law describes the empirical regularity that the number of transistors on integrated circuits doubles approximately every two years. This advancement is important as other aspects of technological progress – such as processing speed or the price of electronic products – are linked to Moore's law.

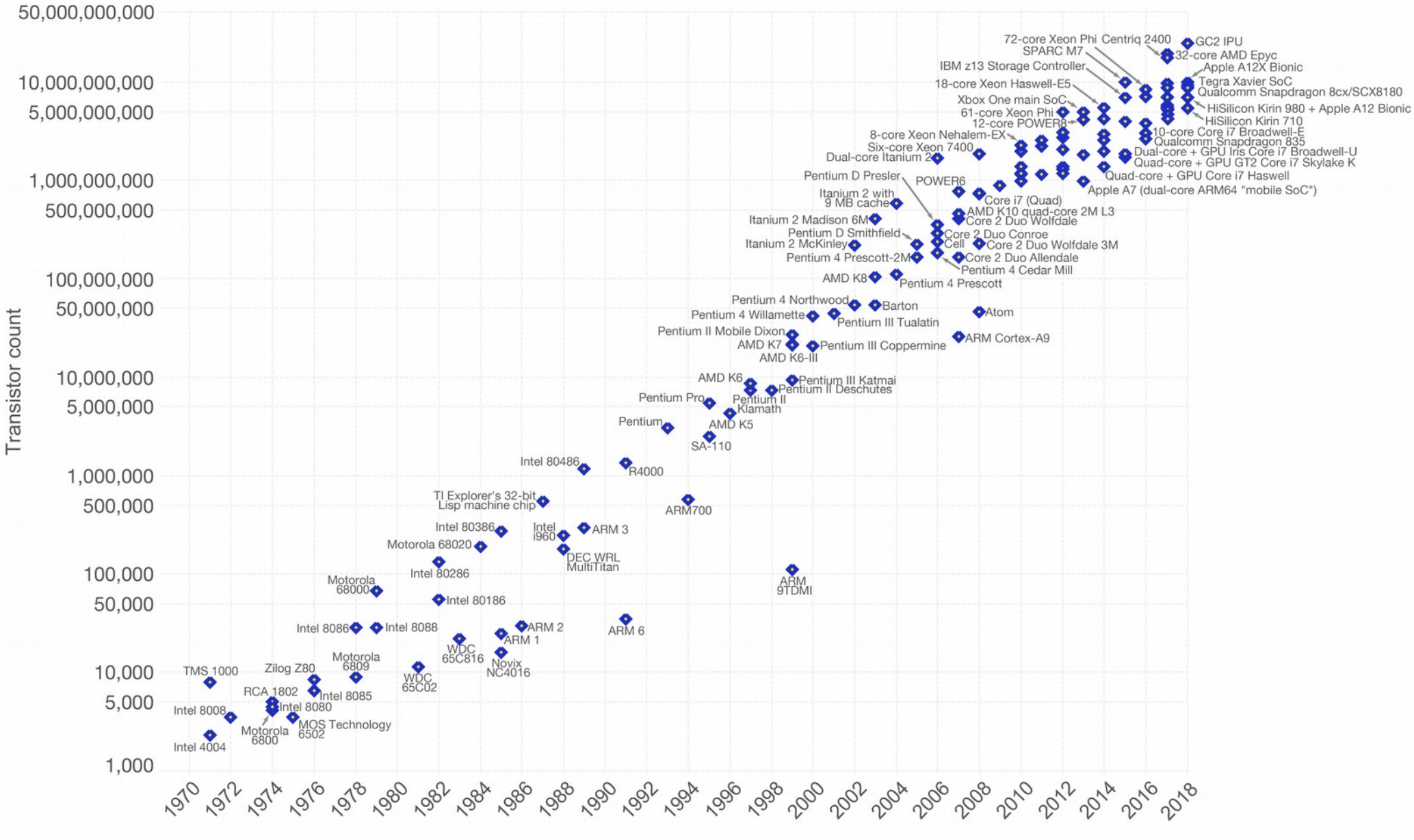

Data source: Wikipedia (https://en.wikipedia.org/wiki/Transistor\_count)

The data visualization is available at OurWorldinData.org. There you find more visualizations and research on this topic.

Licensed under CC-BY-SA by the author Max Roser.

## Familias de ordenadores

- **IBM Mainframes** 
	- IBM System/360 (1964-1977)
	- IBM System/370 (1970-1990)
	- IBM System/390 (1990-2000)
	- z/Architecture (2000-...)
- IBM PC  $(1982...)$ 
	- Intel 8086/80286/80386/80486/Pentium/Pentium II/III/IV ...
	- AMD 8086/80286/80386/80486/K5/K6/K6-II/K7/K8/...
- Apple Macintosh (1984-...)
	- Motorola 68000/20/30/40
	- IBM/Motorola PowerPC 601/603/604/G3/G4/G5
	- Intel Core Duo ...

### Familia de ordenadores. IBM-PC

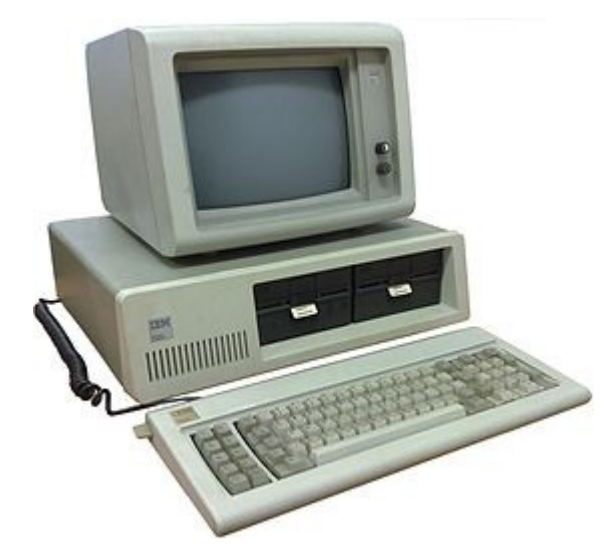

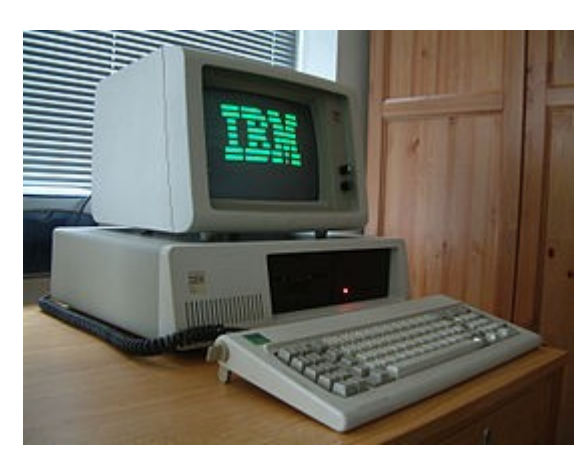

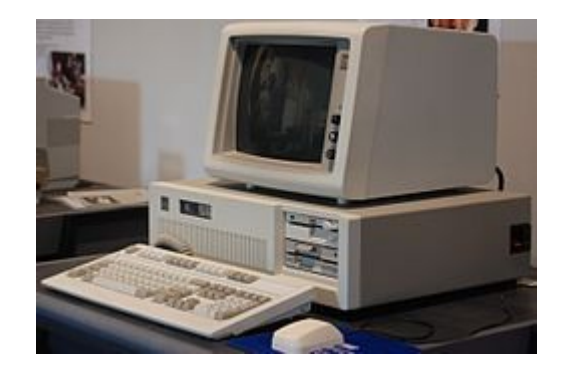

IBM-PC/XT 5160 (1983) IBM-PC/AT 5170 (1984)

IBM-PC 5150

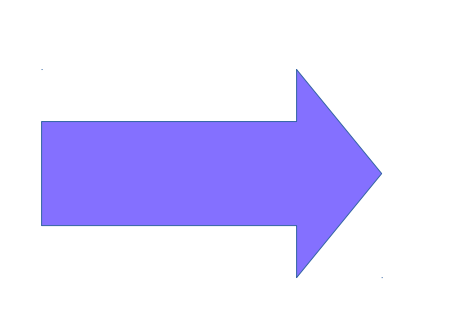

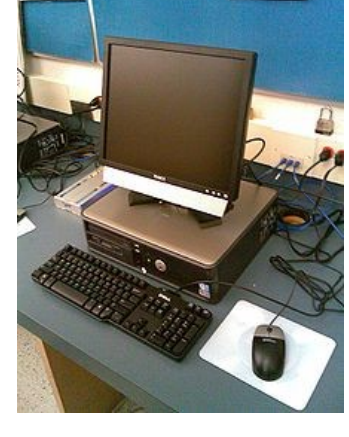

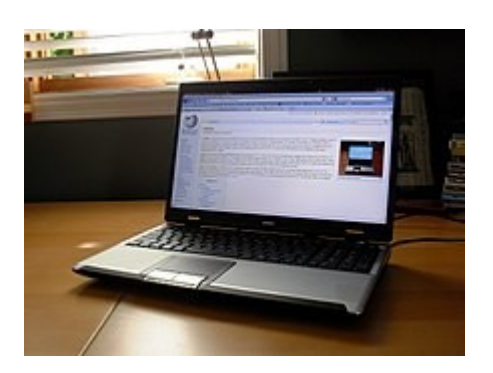

https://commons.wikimedia.org/wiki/File:Ibm\_pc\_5150.jpg https://commons.wikimedia.org/wiki/File:Ibm\_px\_xt\_color.jpg https://commons.wikimedia.org/wiki/File:IBM\_PC\_AT.jpg https://commons.wikimedia.org/wiki/File:Desktop\_personal\_computer.jpg https://commons.wikimedia.org/wiki/File:MSI\_laptop\_with\_English\_Wikipedia\_screenshot\_20100614.jpg

#### Hardware/Software

• Sistema Operativo y Aplicaciones

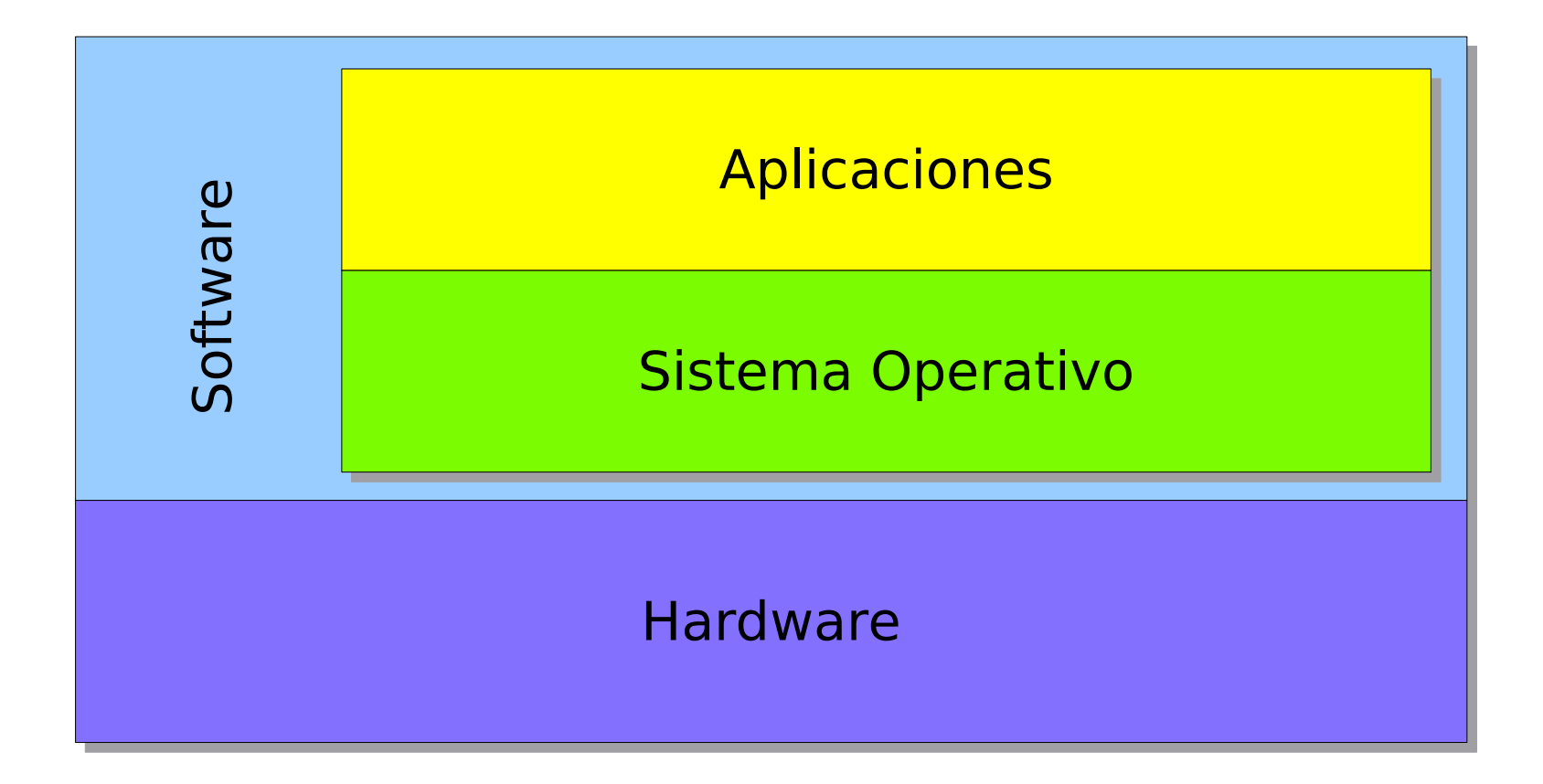